# **MICRO**<br>FOCUS

# UFT One

Accélérez et simplifiez les tests fonctionnels de bout en bout grâce à une solution intelligente qui crée et automatise les tests pour les applications d'entreprise à l'aide de fonctionnalités intégrées basées sur l'IA.

# **Points forts du produit**

# En quoi UFT One peut-il vous aider

Micro Focus UFT One accélère et simplifie les tests fonctionnels de bout en bout grâce à une solution intelligente qui crée et automatise les tests pour les applications d'entreprise à l'aide de fonctionnalités intégrées basées sur l'IA. Les équipes d'assurance qualité et de test peuvent faire évoluer efficacement les tests sur des infrastructures distribuées et en parallèle sur le Web et les périphériques mobiles ; créer un script une fois et reproduire tous les tests en bénéficiant d'une compatibilité avec plusieurs navigateurs ; et exploiter un vaste écosystème d'intégrations, du contrôle des versions à l'intégration continue en passant par la gestion agile. Grâce à la prise en charge de plus de 200 technologies, dont SAP, Salesforce, Java, Citrix et bien d'autres encore, UFT One augmente la couverture des tests de l'interface utilisateur à l'API, en passant par tout ce qui se trouve entre les deux, pour un véritable test d'applications de qualité professionnelle.

UFT One fait partie de la première famille de

du secteur. Elle permet aux clients de réaliser leurs tests plus rapidement et plus tôt en associant de nombreux supports technologiques à des capacités d'IA afin de fournir la vitesse et la résilience nécessaires pour automatiser les tâches à grande échelle tout en s'intégrant étroitement à la chaîne d'outils DevOps utilisée dans l'entreprise.

# **Caractéristiques et avantages**

#### Accélérez les tests de bout en bout des applications d'entreprise de qualité professionnelle

Gardez une longueur d'avance sur les technologies grâce à un outil unique de test et d'intégration de bout en bout conçu pour plusieurs technologies, environnements et applications.

#### **PILE TECHNOLOGIQUE COMPLÈTE**

Tests automatisés de plus de 200 technologies d'interface graphique et d'API sur les périphériques mobiles, Web, de bureau et mainframe, y compris SAP, Salesforce, Java, Citrix et bien plus encore.

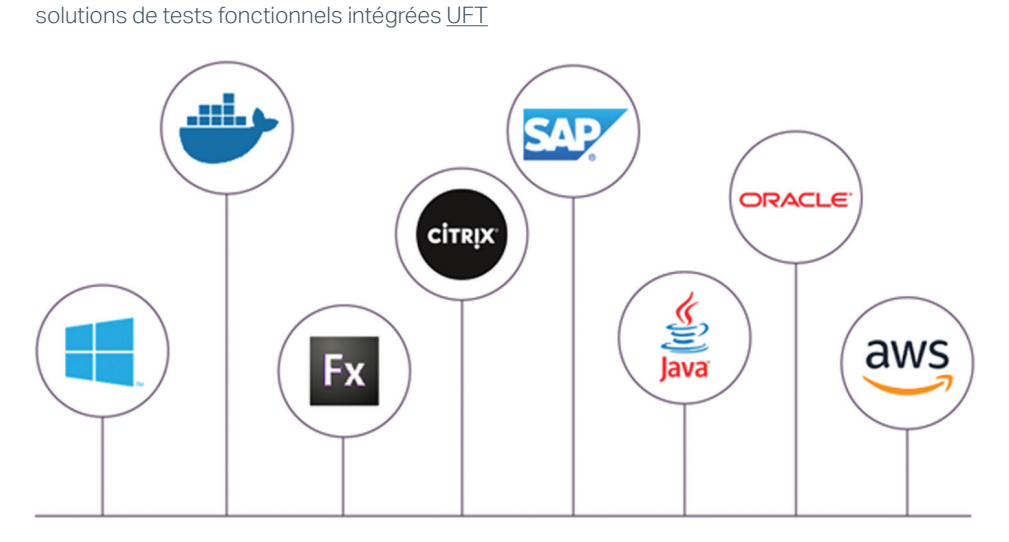

#### **Principales fonctions**

- Des tests de bout en bout à partir d'un seul outil : centralisez et automatisez les tests fonctionnels et de régression sur toutes les couches des architectures d'entreprise, toutes conçues pour étendre les tests, de l'interface utilisateur à l'API, y compris les applications de bureau, Web, mobiles, mainframe, composites et packagées.
- Pile technologique complète : tests automatisés de plus de 200 technologies d'interface graphique et d'API sur les périphériques mobiles, Web, de bureau et mainframe, y compris SAP, Salesforce, Java, Citrix et bien plus encore.
- Automatisation des tests basée sur l'IA : l'apprentissage machine basé sur l'IA et la reconnaissance optique de caractères (OCR) assurent une reconnaissance des objets optimale. Combinés à l'identification des simulations, à l'enregistrement et à la correspondance de texte basés sur l'IA, ainsi qu'à l'automatisation basée sur les images, ils permettent de réduire les délais de création et les tâches de maintenance des tests, tout en augmentant la couverture de ces derniers, ainsi que la résilience des ressources de test.
- Exécution de tests parallèles : exécutez des tests sur des infrastructures distribuées et en parallèle sur le Web, les périphériques mobiles, les API, Jenkins ou dans une combinaison de tests d'API appelés par des tests d'interface graphique et vice versa.
- Couverture multinavigateur : créez un script une fois et reproduisez tous les tests en toute transparence sur les principaux navigateurs et dans leurs différentes versions, notamment Chrome, Firefox, Safari, IE, Edge et Chromium Edge.
- Écosystème DevOps intégré : bénéficiez d'une chaîne d'outils DevOps permettant d'effectuer des tests en continu avec des intégrations CI/CD pour Jenkins, Azure DevOps, Bamboo et plus, ainsi qu'une fonction de contrôle des versions avec Git, Subversion, TortoiseSVN et plus.
- Test des API et services Web : fournit un framework extensible pour la création et l'exécution de tests sur des applications « sans affichage ».

#### **DES TESTS DE BOUT EN BOUT À PARTIR D'UN SEUL OUTIL**

Centralisez les tests fonctionnels et de régression sur toutes les couches des architectures d'entreprise, toutes conçues pour étendre les tests, de l'interface utilisateur à l'API, y compris les applications Web, mobiles, composites et packagées.

#### **TESTS MANUELS ET AUTOMATISÉS**

Concevez, planifiez, exécutez et analysez toutes vos tâches de test manuelles et automatisées au sein d'une solution unique.

#### **SUPPORT SAP ÉTENDU**

UFTOne offre un support étendu des objets et méthodes SAPFiori, SAPUI5, SAPWebDynpro, ABAP, l'application SAP NWBC Desktop et les applications métiers SAP telles qu'Ariba, Concur, SuccessFactors et plus encore.

# Automatisation intelligente des tests optimisée par l'IA

Simplifiez et améliorez la création, l'exécution et la maintenance des tests grâce à une automatisation intelligente optimisée par l'IA. L'apprentissage machine basé sur l'IA et la reconnaissance optique de caractères (OCR) avancée assurent une reconnaissance des objets optimale. Combinés à l'identification des simulations, à l'enregistrement et à la correspondance de texte basés sur l'IA, ainsi qu'à l'automatisation basée sur les images, les équipes peuvent réduire les délais de création et les tâches de maintenance des tests, tout en augmentant la couverture de ces derniers, ainsi que la résilience des ressources de test.

#### **RECONNAISSANCE D'OBJETS AVANCÉE**

Rationalisez la création et l'exécution des tests en identifiant plus naturellement les objets, de la même manière qu'un humain les « verrait ». Cela est possible grâce à l'apprentissage machine basé sur l'IA et à la reconnaissance optique des caractères (OCR) avancée.

#### **INTERACTIONS AVEC LES OBJETS**

Augmentez la résilience des tests en interagissant avec les objets visuels à l'écran de la même manière qu'un utilisateur le ferait. Le réseau neuronal d'UFT One comprend chaque objet et son contexte et le manipule de manière naturelle. Ensemble, la reconnaissance d'objets et l'interaction avec les objets basées sur l'IA d'UFT One permettent d'exécuter un script unique sur plusieurs plates-formes différentes.

#### **CRÉATION DE SCRIPTS DE TEST EN LANGAGE NATUREL**

Réduisez le temps de création des tests et facilitez leur maintenance grâce au moteur de traitement du langage naturel (NLP) d'UFTOne, qui permet d'écrire les tests en anglais simple.

#### **EXÉCUTION DES TESTS BASÉS SUR L'IA**

UFT One combine la reconnaissance d'objets basée sur l'IA, l'interaction avec les objets et la création de scripts en langage naturel pour permettre l'écriture et l'exécution rapides de tests sur plusieurs plates-formes différentes sans modification nécessaire, ce qui augmente la précision, la résilience et la vitesse des tests.

# Optimisez votre productivité grâce à l'automatisation intelligente

Les fonctionnalités d'automatisation intelligente d'UFTOne permettent aux équipes qui l'utilisent d'accélérer la création de ressources d'automatisation et de réduire les tâches de maintenance nécessaires pour s'adapter au rythme des changements apportés aux applications.

#### **TEST DE RÉGRESSION BASÉ SUR LA MACHINE**

Détectez facilement les anomalies, telles que les problèmes de latence, les erreurs de scripts, les régressions visuelles, les liens rompus, etc.

#### **ANALYSE DE TEXTE**

Vous pouvez extraire du texte et des valeurs de données directement à partir d'une application pour les analyser, ou identifier du texte dans des images.

### **CRÉATION DE DONNÉES SYNTHÉTIQUES**

Créez des données intelligemment à l'aide de plusieurs algorithmes afin de réduire la taille d'un ensemble de données de test ainsi que la durée des tests, sans perte importante de qualité.

# **PROVISIONING ET RÉUTILISATION DES RESSOURCES PILOTÉES PAR LES DONNÉES**

Le générateur de combinaisons de tests (TCG) crée des données de test réutilisables à la volée à l'aide de chemins réussis / erronés et de plusieurs algorithmes. La capture des données permet d'extraire des listes de valeurs de données directement à partir d'une application vers UFTOne en quelques clics. Modèle de données client permet de créer un modèle XML personnalisé qui génère des types de paramètres pour un test. Le bouton Annuler/Rétablir permet d'annuler ou de rétablir rapidement plusieurs étapes lors de la configuration des données d'un test.

#### Augmentez la couverture de test, de l'interface utilisateur à l'API

Testez les fonctionnalités front-end et les services back-end d'une application. UFT One prend en charge pratiquement tous les principaux environnements et applications logiciels, notamment SAP, Oracle, Salesforce, les mainframes, les structures intégrées, les navigateurs sans affichage, etc.

#### **CONCEPTION VISUELLE BASÉE SUR LES TESTS**

L'interface multicouche d'UFT One affiche les tests d'interface utilisateur et d'API en utilisant un plan graphique intuitif offrant une représentation claire du flux de test. Les tests sont clairement représentés dans le plan pour illustrer les informations essentielles à l'automatisation de compositions d'applications complexes et à l'orchestration des processus métiers, le tout avec les opérations, activités et paramètres correspondants pour une plus grande clarté de la logique et du flux des tests.

#### **TESTS API SANS PROGRAMMATION ÉTENDUE**

Les fonctions de tests des API et des services Web de la solution UFT One fournissent aux équipes une structure extensible qui leur permet de créer et d'exécuter des tests fonctionnels d'applications « sans affichage » ou des éléments ne composant pas l'interface graphique d'une application. Grâce à son interface visuelle facile à utiliser, UFT One vous permet de tester la couche sans affichage, sans avoir besoin d'une grande expérience en matière de programmation.

Testez la couche sans affichage avec l'ensemble des activités standard intégrées d'UFTOne, telles que la manipulation de fichiers et de chaînes, la conversion de données et la messagerie. Pour les projets soumis à des contraintes de temps, importez vos ressources existantes (SoapUI, WSDL, WADL, Swagger, OData) et laissez UFT One générer automatiquement des tests API pour vous. Définissez les aspects critiques à tester : positif, limite, sécurité et/ou conformité. UFT One prend également en charge les entreprises utilisant des technologies IoT de pointe avec la prise en charge de MQTT et de CoAP. Sans oublier la prise en charge étendue d'UFT One pour la création et l'importation de modèles de service REST, ainsi que l'envoi et la réception d'une demande JSON pour les services d'API REST.

# Efficacité à grande échelle : plus de tests par cycle en moins de temps

Exécutez les tests à pleine vitesse. Réalisez des tests en rafale sur des infrastructures de tests fonctionnels distribuées et exécutez des tests à grande échelle via des tests mobiles complets sur plusieurs navigateurs, plusieurs périphériques et en parallèle.

# **TESTS EN PARALLÈLE**

Le moteur d'exécution de la solution UFT One permet une exécution parallèle sur différentes plates-formes, différents périphériques mobiles et différents serveurs (réels et virtuels) sans avoir besoin d'une licence UFT One complète ni d'installer la solution. Exécutez jusqu'à quatre tests sur les dernières versions de Windows, Linux et MacOS.

#### **COUVERTURE MULTINAVIGATEUR**

Créez un script une seule fois et reproduisez tous les tests en toute transparence dans les principaux navigateurs dans leurs différentes versions, notamment Chrome, Chromium Edge, Firefox, Safari, IE et Edge. Il est possible d'enregistrer des tests sur un navigateur et d'utiliser le même script sans l'adapter pour tester plusieurs autres navigateurs et configurations. Si vous le souhaitez, vous pouvez exécuter les mêmes tests dans tous les navigateurs en exécutant chaque itération de test dans un navigateur différent, et obtenir un rapport sur l'état du flux de test de toutes les configurations souhaitées.

#### **DÉPLOIEMENT DANS LE CLOUD**

Pour étendre votre empreinte, il vous suffit de déployer UFT One dans le cloud sur vos environnements virtuels Citrix, AWS et Azure.

#### Contrôler, communiquer et collaborer

Décomposez les silos et assurez un flux constant d'informations entre les équipes en partageant des informations entre les équipes afin d'éviter toute duplication inutile des efforts. Mettez en place une approche collaborative de l'automatisation des tests en prenant en charge un large éventail de rôles, tels que les analystes métiers, les ingénieurs en automatisation des tests et les développeurs, afin de garantir une communication bidirectionnelle entre les équipes métier et les équipes d'assurance qualité.

#### **CRÉATION DE RAPPORTS ROBUSTE**

Créez des rapports sur les résultats d'assurance qualité à l'aide de divers outils distribués

#### **RAPPORTS SUR LES RÉSULTATS ET MONITORING DES COMPOSANTS ESSENTIELS**

Incluez les résultats HTML au format PDF, ce qui crée un PDF présentant les résultats HTML et pouvant être partagé.

#### **INDICATEUR DE STATISTIQUES**

Obtenez des statistiques sur les étapes qui ont réussi ou échoué et recevez des avertissements pendant l'exécution du test.

# Éliminez les goulots d'étranglement grâce à un écosystème DevOps extensible

Du contrôle des versions à l'intégration continue en passant par la gestion agile, le vaste écosystème d'intégrations d'UFT One comprend des solutions Open Source, tierces et Micro Focus qui prennent en charge plusieurs stratégies de test, éliminent les goulots d'étranglement et améliorent l'efficacité tout au long du cycle de vie.

#### **ARCHITECTURE OUVERTE**

Utilisez l'extensibilité du processus complémentaire d'UFT One pour l'intégrer à des solutions Open Source, tierces, à des contrôles personnalisés et à d'autres solutions Micro Focus.

#### **ÉCOSYSTÈME DEVOPS INTÉGRÉ**

Bénéficiez d'une chaîne d'outils DevOps permettant d'effectuer des tests en continu avec des intégrations CI/CD pour Jenkins, Azure DevOps Server, Bamboo et plus, ainsi qu'une fonction de contrôle des versions avec Git, Subversion, TortoiseSVN et plus.

#### **TESTS SHIFT-LEFT AVEC LE DÉVELOPPEUR UFT\***

Augmentez votre productivité grâce à un outil d'automatisation des tests shift-left créé pour que les développeurs qui utilisent n'importe quels IDE, langage et structure de test puissent créer des tests lorsque l'application est en cours de développement. De plus, cet outil prend en charge la collaboration entre les développeurs et l'assurance qualité en convertissant les dépôts d'objets UFT One en modèles d'applications du développeur UFT, ou en convertissant les modèles d'applications du développeur UFT en dépôts d'objets UFT One.

#### **=TESTS SHIFT-RIGHT AVEC BPT**

Utilisez la structure Micro Focus Business Process Testing (BPT) pour réaliser des tests d'automatisation fondés sur les mots-clés et sans script pour les applications Web, de bureau et packagées comme Oracle, PeopleSoft et SAP. Grâce à la création de composants de processus métier réutilisables, la capture s'effectue directement à partir des écrans d'application et exploite la technologie robuste d'enregistrement et de relecture d'UFT One.

# **TESTS MOBILES SUR PÉRIPHÉRIQUES LOCAUX**

Le processus complémentaire UFTMobile pour les périphériques locaux intègre UFT One et les périphériques mobiles connectés directement à la machine hôte UFTOne. En quelques étapes seulement, les utilisateurs d'UFT One peuvent concevoir et exécuter des tests d'applications mobiles et des tests Web sur des périphériques mobiles locaux sans acheter de licence supplémentaire. Ce type d'intégration étroite permet aux utilisateurs d'UFT One d'exécuter des stratégies de contenu omnicanal à l'aide du même script pour le Web sur ordinateur et mobile, de prendre en charge les tests mobiles dans les entreprises qui n'ont pas encore de solution de gestion de laboratoire en place, ou d'exécuter des tests mobiles sans avoir besoin d'un nouvel outil pour les périphériques mobiles.

#### **SERVICE VIRTUALIZATION**

UTF One est également entièrement intégré à Micro Focus Service Virtualization, ce qui permet aux équipes chargées des applications de créer facilement des services virtuels capables de remplacer les services ciblés dans une application composite ou un processus métier à plusieurs étapes. En simulant avec précision le comportement du composant réel, cet outil permet aux développeurs et aux testeurs de commencer immédiatement à effectuer des tests fonctionnels ou de performances, en parallèle, et ce même lorsque les services réels ne sont pas disponibles, l'accès aux données est restreint, les données sont difficiles à atteindre ou les services ne sont pas adaptés à ce test en particulier. Grâce à l'intégration d'UFT One à Service Virtualization, les équipes chargées des tests automatisés peuvent réaliser des tests en continu sans délai en bénéficiant d'une couverture de test améliorée et d'une réduction des défauts en production.

*\_\_\_\_\_\_\_\_\_\_*

<sup>\*</sup>*UFT Developer est disponible pour une utilisation avec UFT One sans frais supplémentaires.* 

« L'utilisation de navigateurs sans affichage (c'est-à-dire des navigateurs sans interface utilisateur graphique) nous aide à exécuter nos scripts d'automatisation de test sans même les afficher sur un écran. Cette méthode nous permet de réduire notre temps de test de régression de 70 pour cent, un gain que nous pouvons utiliser pour exécuter des tests d'application plus approfondis et plus étendus. »

> **HEMANT ANUGONDA** Senior Manager of Quality Services TMNAS

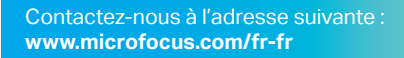

Notre communication vous a plu ? Partagez-la.

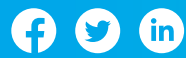

# **COLLABORATION EN TEMPS RÉEL AVEC ADMINISTRATION DU CYCLE DE VIE DES APPLICATIONS MICRO FOCUS**

Les tests fonctionnels et de régression peuvent être déclenchés dans le cadre du processus de création habituel, les résultats étant signalés dans l'administration du cycle de vie des applications (ALM) et les équipes sont instantanément alertées des problèmes afin de maintenir la chronologie agile sur la bonne voie. Ainsi, UFT One facilite la collaboration entre les équipes grâce à ses définitions d'objets application partagées, ce qui permet de synchroniser les modifications apportées aux objets de test tout au long du processus de création de test.

Pour en savoir plus, rendez-vous sur [Bienvenue dans UFT](https://admhelp.microfocus.com/fr/uft/latest/UFT_Help/Content/User_Guide/Ch_UFT_Intro.htm) One

# **Configuration système requise**

Technologies prises en charge

Web, Java, .NET, Flex, Oracle, SAP, PeopleSoft, Siebel, Delphi, émulateurs de terminaux, PowerBuilder, Stingray, VisualAge, QT, etc. Pour plus d'informations, consultez la [matrice de disponibilité](https://admhelp.microfocus.com/fr/uft/latest/UFT_Help/Content/Landing_Pages/pam.htm) du produit.

#### Configuration système minimale pour UFT One

- Processeur hôte : 3 GHz ou plus
- Système d'exploitation : Windows 7 Service Pack 1 (32 ou 64 bits) Mémoire : 4 Go
- 
- **Disque dur : 7 200 tr/min**
- Paramètres de couleur : Haute couleur (16 bits)
- Carte graphique : 64 Mo de mémoire vidéo
- Espace disponible sur le disque sur : 20 Go d'espace disponible pour les fichiers et dossiers de l'application

160-FR0430-003 | M | 09/21 | © 2021 Micro Focus ou l'une de ses filiales. Micro Focus et le logo Micro Focus, entre autres, sont des marques .<br>Troiales ou des marques déposées de Micro Focus ou de ses filiales et sociétés affiliées au Royaume-Uni, aux États-Unis et dans d'autres pays. Toutes les autres marques sont la propriété de leurs détenteurs respectifs.

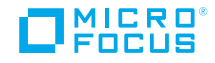